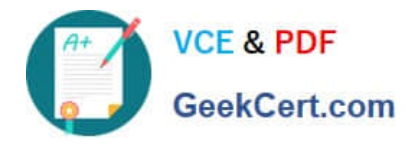

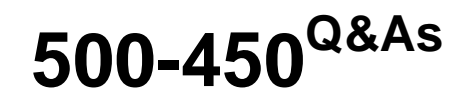

Implementing and Supporting Cisco Unified Contact Center Enterprise (UCCEIS)

# **Pass Cisco 500-450 Exam with 100% Guarantee**

Free Download Real Questions & Answers **PDF** and **VCE** file from:

**https://www.geekcert.com/500-450.html**

## 100% Passing Guarantee 100% Money Back Assurance

Following Questions and Answers are all new published by Cisco Official Exam Center

**Colonization** Download After Purchase

- **@ 100% Money Back Guarantee**
- **63 365 Days Free Update**
- 800,000+ Satisfied Customers

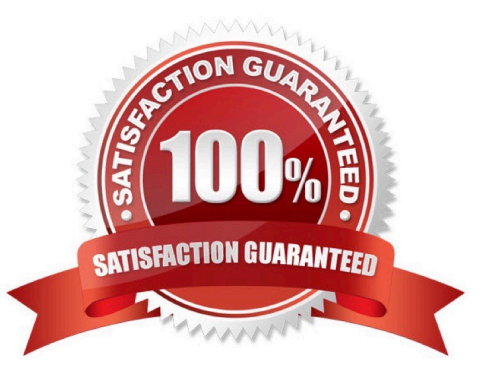

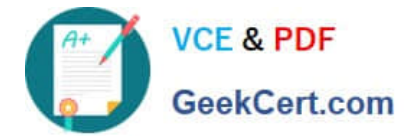

#### **QUESTION 1**

Which option lists what the Security Wizard configures with Cisco UCCE?

- A. Windows Firewall and IPsec configuration
- B. VPN configuration and IPsec configuration
- C. Windows Firewall and SQL hardening
- D. IPsec configuration and anti-virus exception

Correct Answer: C

#### **QUESTION 2**

Refer to the exhibit.

```
09:45:09:220 PG1A-pim1 Trace: dtRequeryResult Ind: CVP concludes whisper announcement
prompt. netTargID=100000,RTRCallKey=150746.102,ASTID=5004 CallId=16781247, result: 11
09:45:09:220 PG1A-pim1 Trace: SendPendingEvents: Established. Ext=1012AgentID=40002
State=8
09:45:09:220 PG1A-pim1 Trace: CSTA ESTABLISHED, TelephonyDriver:Established: SENT TO OPC
       CallID = 16781247 DeviceID = 1012 DeviceType = Static
       Answering = 1012Calling = 1011= 1012Called
       Redir ection =
       LocalState = CONNECT
       Cause
               = EC NONE
```
While a Whisper Announcement call is being troubleshooted, the Cisco UCCE Peripheral Gateway PIM log is captured.

Which option describes what the log file indicates?

A. The agent PIM gets notification that the Whisper Announcement is done and sends the established event to the agent.

B. The MR PIM gets notification that the Whisper Announcement is done and sends the established event to the OPC.

C. The VRU PIM gets notification that the Whisper Announcement is done and sends the established event to the OPC.

D. The agent PIM gets notification that the Whisper Announcement is done and sends the established event to the caller.

E. The VRU PIM gets notification that the Whisper Announcement is done and sends the established event to the agent.

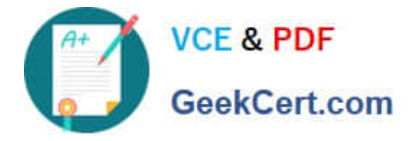

Correct Answer: A

### **QUESTION 3**

The customer is using Cisco Unified Intelligence Center on a virtual machine and reports that the license has become invalid. Which four options can cause this problem? (Choose four.)

- A. Time zone was changed.
- B. Secondary DNS was changed.
- C. Hostname was changed.
- D. Number of historical reports exceeded the system limits.
- E. Cisco Unified Intelligence Center Publisher is not in service.
- F. IP address was changed.
- G. Primary NTP server was changed.
- H. Number of concurrent real-time reports exceeded the system limits.

Correct Answer: ACFG

#### **QUESTION 4**

With Courtesy Callback, what does it mean to have a value "0" in Maximum Callbacks Per Calling Number?

- A. Courtesy Callbacks start when "0" calls are in the queue.
- B. No Courtesy Callbacks are allowed.
- C. Callbacks have been temporarily suspended for dialed number.
- D. Any number of callbacks are allowed.
- Correct Answer: D
- Reference:

http://128.107.245.145/media/media/LABCCT-2012\_UCCE\_-\_Hands-on-CVVB-And-CVP\_features\_2.pdf

page 52

#### **QUESTION 5**

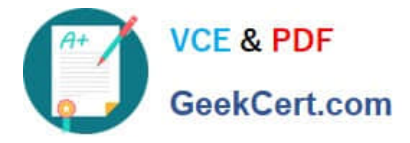

You are about to perform a Tech refresh upgrade for a customer. The customer wants more details about how the historical data is maintained. The customer has two sides each with a router, logger, and HDSDDS.

Which is the best explanation?

A. The routers exchange historical data to keep themselves up to date and each router keeps its local HDS-DDS up to date.

B. The loggers exchange historical data to keep themselves up to date and each router keeps its local HDS-DDS up to date.

C. Each side synchronized its data from the logger using SQL replication.

D. The HDS-DDSs continuously synchronized the historical data to keep themselves up to date.

Correct Answer: B

[Latest 500-450 Dumps](https://www.geekcert.com/500-450.html) [500-450 VCE Dumps](https://www.geekcert.com/500-450.html) [500-450 Study Guide](https://www.geekcert.com/500-450.html)